# Motivierter lernen, effizienter unterrichten: Im digitalen Klassenzimmer von ZEISS

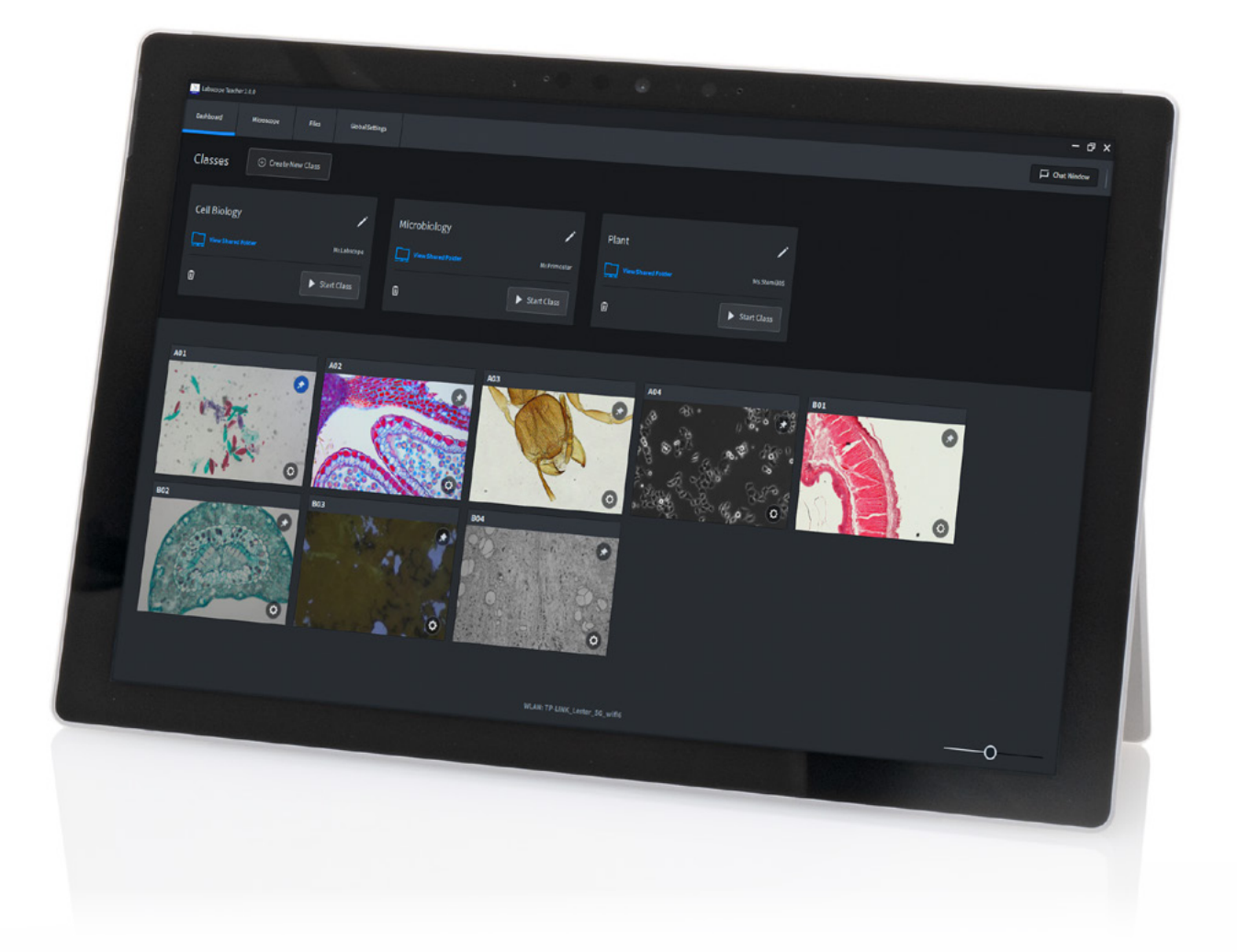

## ZEISS Labscope Teacher

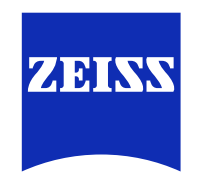

[zeiss.com/labscope-teacher](https://www.zeiss.com/labscope-teacher)

Seeing beyond

## **ZEISS Labscope Teacher**

## Effizientes Verwalten und Organisieren Ihres digitalen Klassenzimmers

#### **Begeistern Sie die Digital Natives**

Die jungen Menschen in Ihren Klassenund Kursräumen sind mit digitalen Medien und in einer vernetzten Welt aufgewachsen, in der ihnen Inhalte auf spannende und unterhaltsame Weise präsentiert werden. Diese Erlebniswelten haben einen Einfluss auf das Lernverhalten. Das digitale Klassenzimmer von ZEISS schafft eine interaktive Lernumgebung, die Digital Natives vertraut ist.

Spaß beim Lernen ist eine Grundvoraussetzung für gute Ergebnisse – und Mikroskopie interaktiv zu erlernen macht sehr viel Spaß. Lehrerinnen und Lehrer stehen nun vor der Herausforderung, neue Technologien so einzusetzen, dass sie die Vorteile des digitalen Klassenzimmers optimal für sich nutzen können. Genau hier setzt Labscope Teacher an.

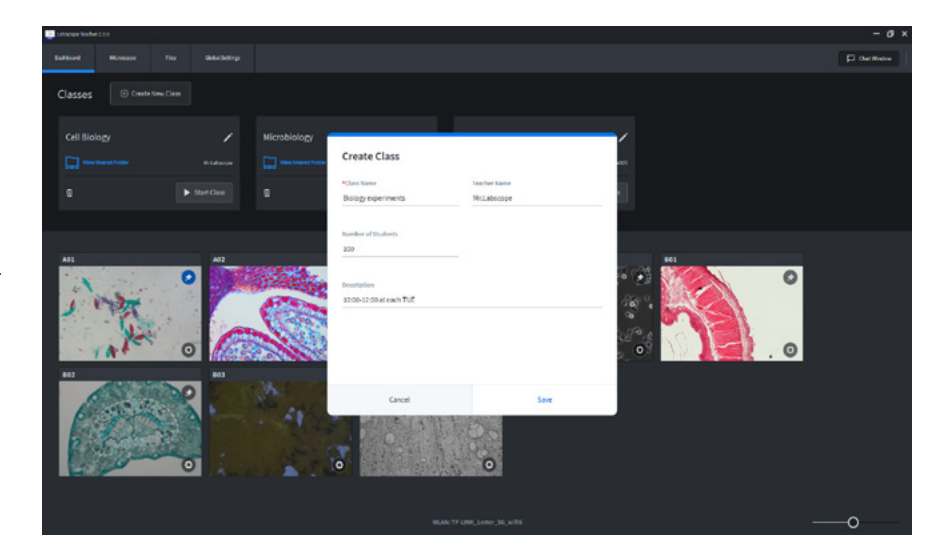

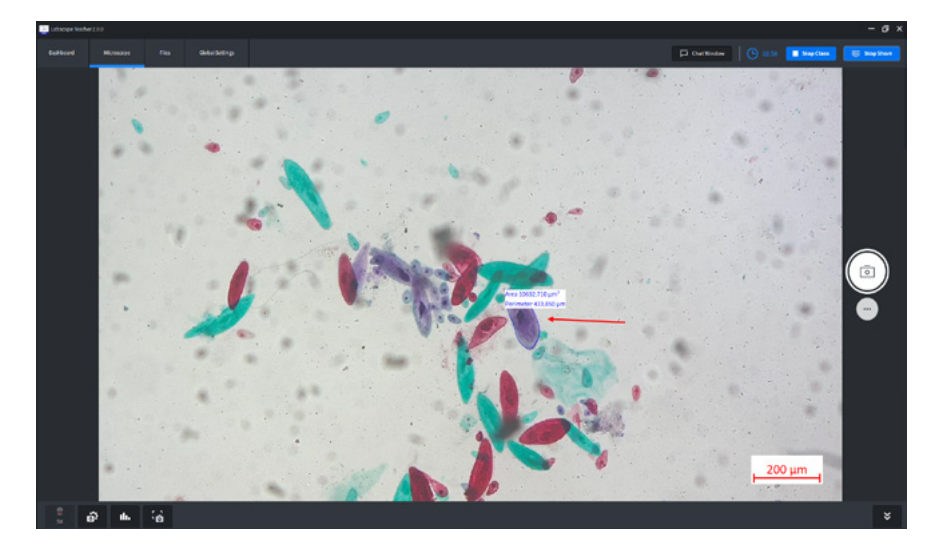

#### **Behalten Sie alles im Blick**

Entscheiden Sie sich für unsere neue leistungsfähige Software für Lehrer und erweitern Sie damit Ihre Labscope Installation. Mit Labscope Teacher übernehmen Sie die Kontrolle über alle verbundenen Mikroskope im Netzwerk, ohne dabei Ihre Bewegungsfreiheit im Unterrichtsraum einschränken zu müssen. Geben Sie Ihren Bildschirm für alle vernetzten Geräte frei und teilen Sie digitale Informationen wie Dokumente oder Präsentationen. Über Ihr Master-Gerät können Sie dafür sorgen, dass Ihre Schüler und Studenten jederzeit die gewünschten Inhalte vorliegen haben und sich damit beschäftigen können. Mit wenigen Klicks ist die Unterrichtsstunde erstellt und Sie können loslegen. Und: Das Zuschalten neuer Teilnehmer geht nicht zulasten Ihrer Unterrichtszeit.

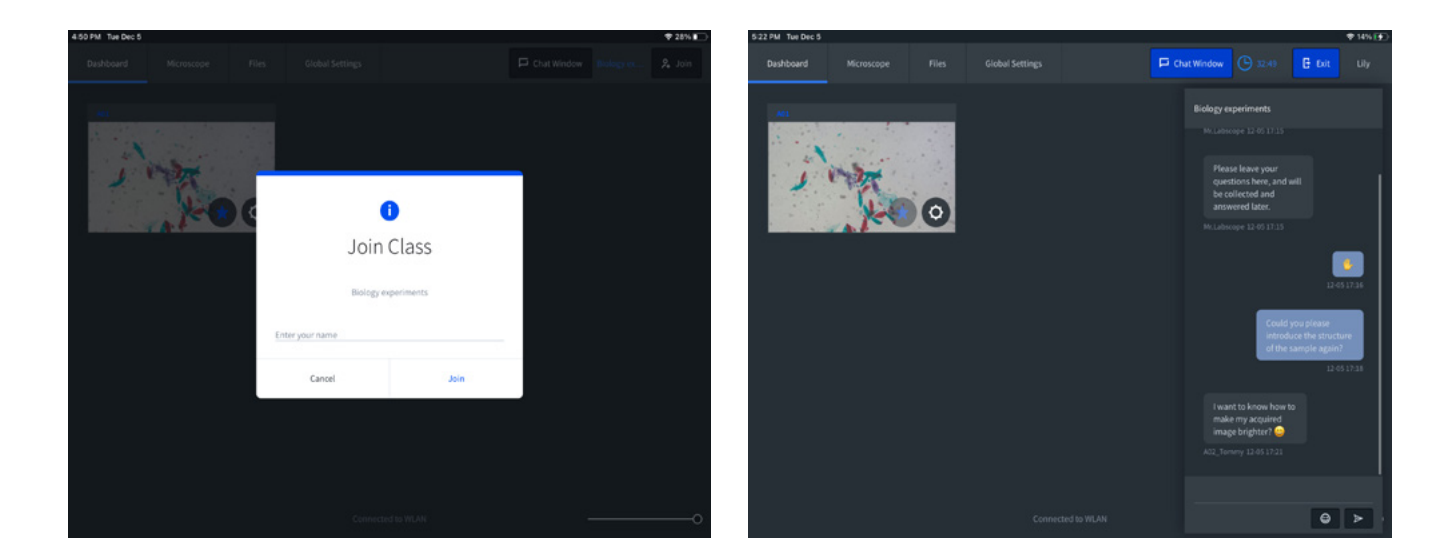

#### **Zusammenarbeiten, unterstützen, teilen**

Labscope Teacher hilft dabei, die Motivation Ihrer Schüler aufrechtzuerhalten und erleichtert es ihnen, sich auf den Unterricht zu konzentrieren. Mit Labscope Teacher können Sie den Lernfortschritt der einzelnen Schüler ganz einfach nachverfolgen und den Unterricht an den individuellen Stand anpassen. Über die Miniaturansichten von allen vernetzten Geräten sehen Sie sofort, wer gerade was macht. Dabei haben Sie alles im Blick und können bei Bedarf per Fern zugriff die Kameraeinstellungen ändern und korrigieren. So bleibt der Unterricht spannend und jeder in der Klasse bei der Sache. Und auch Ihre eigenen Dateien können Sie schnell und unkompliziert während des Unterrichts teilen: Labscope Teacher legt automatisch gemeinsame Klassenordner an, die es Ihnen ermöglichen, die Arbeit jedes Unterrichtteilnehmers auf einem Bildschirm anzuzeigen, herunterzuladen und zu besprechen sowie Ergebnisse in Echtzeit zu teilen. Darüber hinaus können Sie auch per Chatfunktion mit Ihrer Klasse kommunizieren. Auf diese Weise haben Sie die Möglichkeit, Fragen zu sammeln und Antworten zu besprechen.

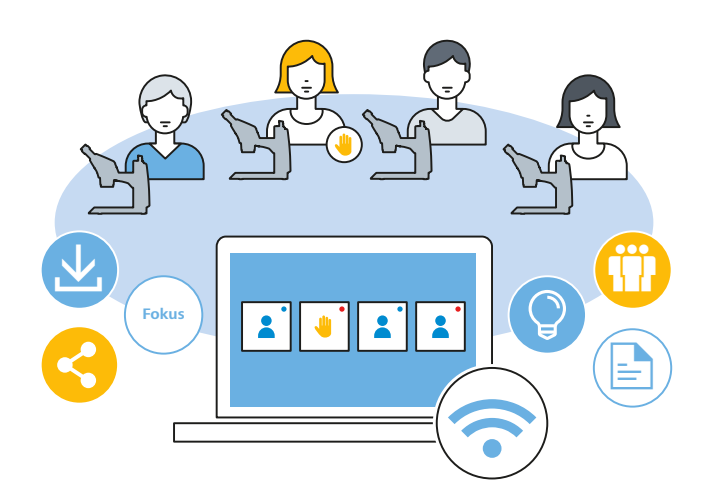

## **Technische Daten**

### **ZEISS Labscope Teacher bietet Ihnen viele Möglichkeiten:**

**Funktionen**

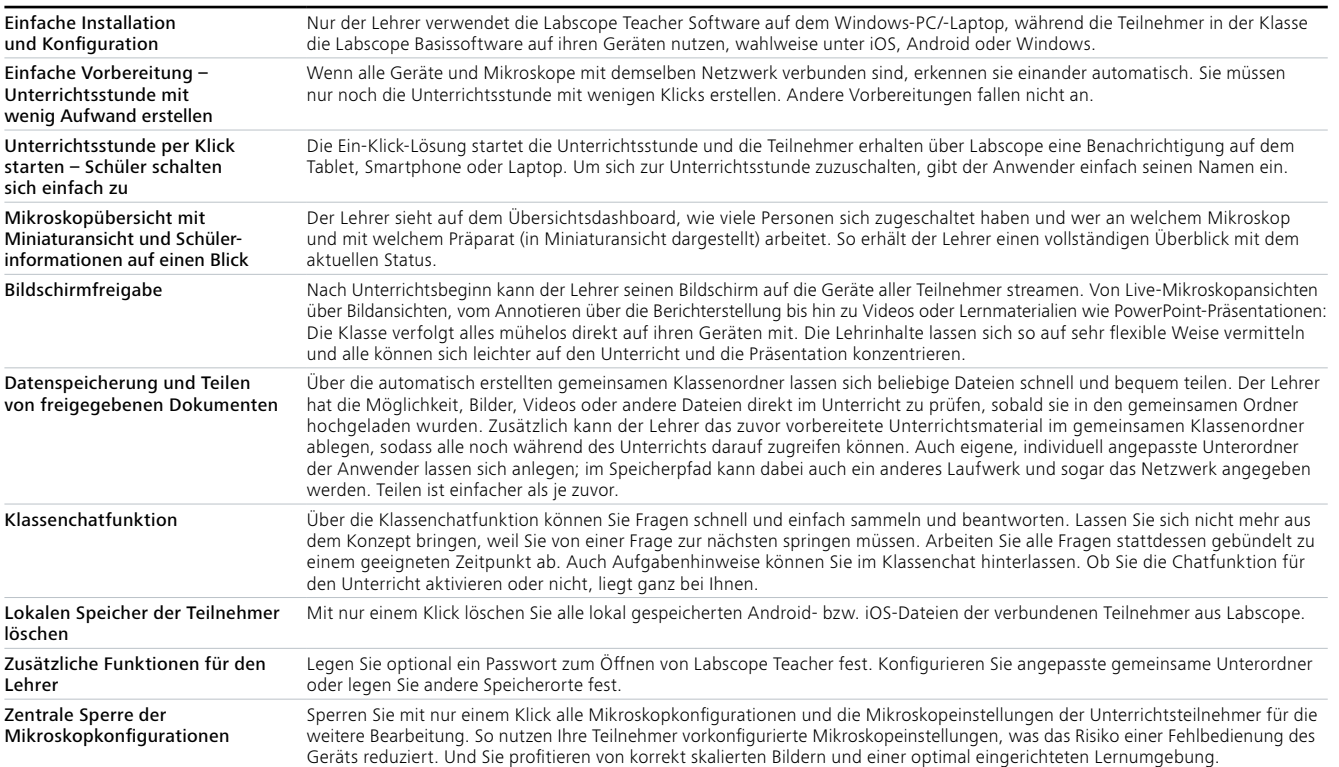

 $\frac{1}{2}$ 

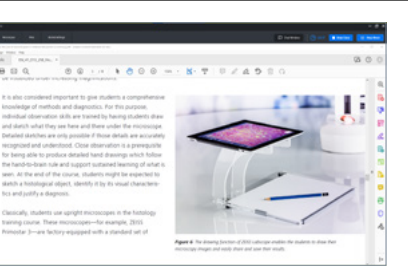

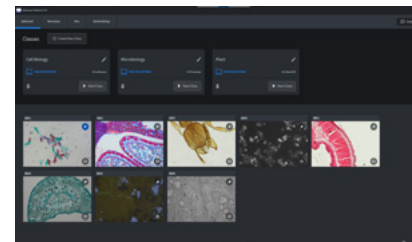

#### **Systemvoraussetzungen**

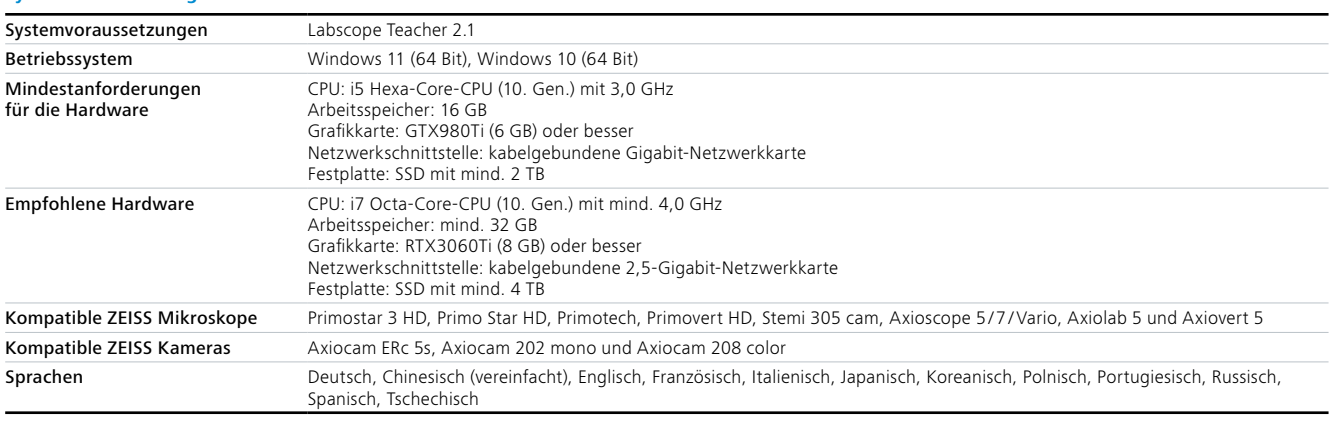

#### **Carl Zeiss Microscopy GmbH**

**[www.zeiss.com/labscope-teacher](https://www.zeiss.com/labscope-teacher)**

07745 Jena, Deutschland microscopy@zeiss.com

**Folgen Sie uns auf Social Media:**

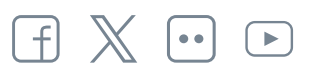